# The Work Opportunity Tax Credit Consultant E-Filing Manual

#### **Table of Contents**

| i.   | Welcome and Overview               | 2  |
|------|------------------------------------|----|
| ii.  | Consultant Sign-In                 | 3  |
| iii. | Control Representative Features    | 5  |
| iv.  | Consultant Representative Features | 8  |
| v.   | Powers-of-Attorney                 | 22 |
| vi.  | E-filing Supporting Documentation  | 22 |

The use of DOES manual(s) on this website is strictly for Agency operations concerning the Work Opportunity Tax Credit. DOES will not be responsible for any issues resulting from improper use or misinterpretation of information contained therein. For any clarification, question or concern, please contact <u>does.wotc@dc.gov</u> or the DOES Office of Special Programs at 202.698.6001

### i. <u>Welcome and Overview</u>

Welcome to the District of Columbia's Department of Employment Services (DOES) Staff and Non-Staff Websites for the Work Opportunity Tax Credit Program (WOTC). The database is a secure, web-based site for consultants or employers to electronically file the IRS 8850 Pre-Screening Notice and ETA 9061 Individual Characteristics forms in compliance with IRS Announcement 2002-44 and accompanying guidelines outlined by the U.S. Department of Labor (USDOL). A separate secure website for supporting documents will be accessible in lieu of the traditional mailing method. The site will have write-only capabilities. Once your documentation is uploaded it will only be accessible to the necessary DOES staff for consideration with timely submissions of certification requests or reconsiderations when applicable. The new technology implemented will better assist DOES in the facilitation of the WOTC.

The purpose of this manual is to introduce the capabilities, functions and features that will enable and enhance the experience of our WOTC constituents and the District's employers in the process of acquiring certification through the WOTC. Consultants must be set up by the WOTC staff and then the consultant may enter employer applications. Consultants may submit and access applications for multiple Federal Employer Identification Numbers (referred to EIN or FEIN). Employers may register and set up a user ID with a password. The FEIN must be verified prior to issuance of certifications and/or denials. More detail will be included in the body of the manual.

The staff of DOES thanks you for your continued support in servicing the employers of the District of Columbia. We look forward to continued service and meeting your needs in a most efficient manner.

Best Regards,

**DOES WOTC Staff** 

# ii. Consultant Sign-In

New Consultants using the District of Columbia's automated system must contact the WOTC Unit for access. In order to access and use the secure web-based site, go to the following URL:

https://dc.wotc-web.net/wa login consult.html

Once you have reached this web address, your screen should look like the screen shot below.

| * * * | WOTC<br>Department of Employment Services                                        |  |
|-------|----------------------------------------------------------------------------------|--|
|       |                                                                                  |  |
|       | Consultants                                                                      |  |
|       | Contact does.wotc@dc.gov for User ID or access problems.                         |  |
|       | Returning Consultants:                                                           |  |
|       | Consultant ID                                                                    |  |
|       | Representative User ID                                                           |  |
|       | Password Forgot your Password?                                                   |  |
|       | Sign In                                                                          |  |
|       | orgen m                                                                          |  |
|       | New Consultant:                                                                  |  |
|       | To set up a new account CLICK HERE to contact a WOTC representative.             |  |
|       |                                                                                  |  |
|       |                                                                                  |  |
|       | If you have questions or comments about this site please e-mail does.wolc@dc.gov |  |
|       |                                                                                  |  |

This is the consultant login page and allows returning consultants to enter new WOTC applications and access information regarding their pending or completed applications.

Returning consultants may enter their User ID and password. If you have forgotten your password, select the "Forgot your Password?" link and enter your Control User ID. A system-generated password will be sent to the authorized email address for your account. You will have the option to change the system-generated password after login.

Once you are logged in, there are two Consultant Representative Menus that may appear. If you are a Control Representative, meaning you can assign others in your institution for use of the system, the screen shot of this page is below.

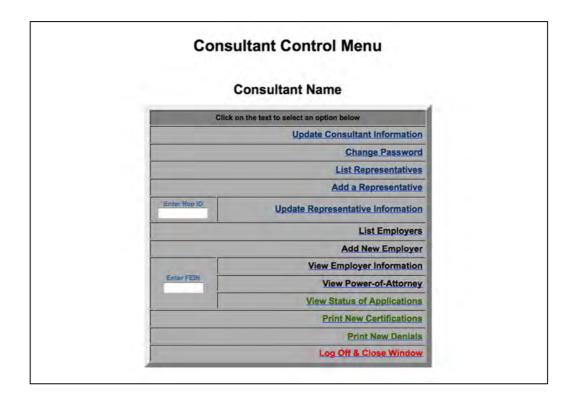

The second version of this screen is for representatives that are only authorized to deal with information on the system. No credentialing features exist for this level. This screen shot is on the following page.

| D          | WOTC<br>epartment of Employment S           | ervices               |  |  |
|------------|---------------------------------------------|-----------------------|--|--|
| Cor        | sultant Representati                        | ve Menu               |  |  |
|            | Consultant Name<br>Representative Na        | e<br>me               |  |  |
| 2          | Click on the text to select an option below |                       |  |  |
|            | Include Inactives 😑                         | List Employers        |  |  |
|            |                                             | Add New Employer      |  |  |
|            | View E                                      | mployer Information   |  |  |
| Enter FEIN | View                                        | w Power-of-Attorney   |  |  |
| _          | En                                          | nter New Application  |  |  |
|            | View St                                     | tatus of Applications |  |  |
|            | Prin                                        | nt New Certifications |  |  |
|            |                                             | Print New Denials     |  |  |
|            | Log Off & Close Window                      |                       |  |  |

# iii. <u>Control Representative Features</u>

The Control Representative level has specific features related to credentialing others to act as representatives. The specific features on this screen include update consultant information, change password, list representatives, add a representative and update representative information.

• Update Consultant Information

This screen allows you to view information for your entity. If this information changes, you may update it here. Notice the fields for both physical and mailing addresses. If these are different, please populate both in case we need to send you any correspondence. A screen shot is on the following page.

| Comp                                                                                                    | pany Information                                                                                                |
|----------------------------------------------------------------------------------------------------|----------------------------------------------------------------------------------------------------|
| Fields                                                                                                    | s with """ are required                                                                                         |
| * Company Name:                                                                                                    | Consultant Name                                                                                                 |
| * Contact/Control - First Name / MI:                                                                                         | I: Contact                                                                                                    |
| Contact/Control - Last Name:                                                                                                 | Name                                                                                                    |
| * Phone Number:                                                                                                    | r: 111 - 222 - 3333 x 4444                                                                                      |
| E-Mail Address:                                                                                                    | 12 I                                                                                                    |
| Fax Number:                                                                                                    |                                                                                                    |
| * Mailing Address:                                                                                                    | Street Address                                                                                                  |
| Address 2:                                                                                                    | h l                                                                                                    |
| * City:                                                                                                    | r. City                                                                                                    |
| * State:                                                                                                    | Alabama                                                                                                    |
| * Zip Code:                                                                                                    | 12345                                                                                                    |
| Physical Address (if different from Mailing Address):                                                                        | 1                                                                                                    |
| Address 2:                                                                                                    | R Contraction of the second second second second second second second second second second second second second |
| City:                                                                                                    | c                                                                                                    |
| State:                                                                                                    |                                                                                                    |
| Zip Code:                                                                                                    |                                                                                                    |
| Will you be responsible for retrieving decisions available on<br>is website for the FEIN numbers registered under this name? |                                                                                                    |

• Change Password

As the Control Consultant, this screen will allow you to change your password or the passwords of other representatives you have delegated to use our system. A screenshot is below.

| Change Passwor                                             | d                  |
|------------------------------------------------------------|--------------------|
| Control User ID: CONTR                                     | OL                 |
| Current Password:                                          | (will show as ***) |
| New Password:<br>(Must be at least 5 characters max of 12) | (will show as ***) |
| Re-Type New Password:                                      | (will show as ***) |

• List Representatives

This screenshot allows a Control Representative to view all associated representatives listed on the system and their ID. The screen shot is below.

| Co | onsultant Representative List            | t             |
|----|------------------------------------------|---------------|
|    | Back to Menu                             |               |
|    |                                          |               |
|    | Representative Name                      | LD            |
|    | Representative Name oresentative Name Of | ID<br>COREREP |

• Add Representative

This screen allows a Control Representative to add a representative. A screen shot is below.

|                                                                                                    | WOTC Consultant                                                                                                    | Representative                                                                                                    |  |  |  |  |
|----------------------------------------------------------------------------------------------------|----------------------------------------------------------------------------------------------------|----------------------------------------------------------------------------------------------------|--|--|--|--|
|                                                                                                    |                                                                                                    | e of the individual and create a User ID and Password for that<br>site given the User Id and Password that has been set up for the |  |  |  |  |
| " This e-mail ad                                                                                                    | dress will be used to re-establish passwords.                                                                                                    |                                                                                                    |  |  |  |  |
| The "Back to M                                                                                                    | enu" button will erase your entries.                                                                                                    |                                                                                                    |  |  |  |  |
| After you have f                                                                                                    | inished click on the "Submit" button to process your entry                                                                                                    | y and return to menu.                                                                                                    |  |  |  |  |
| The "Add Representatives" button will submit your current entry and allow for additional Representatives to be added. |                                                                                                    |                                                                                                    |  |  |  |  |
| the man hepit                                                                                                    | sentatives button win submit your current entry and anot                                                                                                    |                                                                                                    |  |  |  |  |
|                                                                                                    | use the Tab key on the keyboard to move between fields                                                                                                    |                                                                                                    |  |  |  |  |
|                                                                                                    |                                                                                                    |                                                                                                    |  |  |  |  |
|                                                                                                    |                                                                                                    | tative Information                                                                                                    |  |  |  |  |
|                                                                                                    | use the Tab key on the keyboard to move between fields                                                                                                    | stative information                                                                                                    |  |  |  |  |
|                                                                                                    | use the Tab key on the keyboard to move between fields<br>Consultant Represen                                                                                                    | tative information                                                                                                    |  |  |  |  |
|                                                                                                    | use the Tab key on the keyboard to move between fields<br>Consultant Represen<br>First Name/Middle Initial:                                                                                                    | tative information                                                                                                    |  |  |  |  |
|                                                                                                    | use the Tab key on the keyboard to move between fields<br>Consultant Represen<br>First Name/Middle Initial;<br>Last Name:<br>User ID;                                                                                              |                                                                                                    |  |  |  |  |
|                                                                                                    | use the Tab key on the keyboard to move between fields Consultant Represen First Name/Middle Initial: Last Name: User ID: (Must be at least 5 characters; max of 12)                                                               |                                                                                                    |  |  |  |  |
|                                                                                                    | use the Tab key on the keyboard to move between fields Consultant Represen First Name/Middle Initial: Last Name: User ID: (Must be at least 5 characters; max of 12) Verify User ID: Password: (Must be at least 5 characters with | ntative Information                                                                                                    |  |  |  |  |

• Update Representative

Lastly, a Control Representative may update or inactivate an associated representative. A screenshot is below.

| Consultant Represe             | entative Infe | ormal | tion                                                                                                    |
|--------------------------------|---------------|-------|----------------------------------------------------------------------------------------------------|
| * Name - First /Initial /Last: | Name Of       |       | Representative                                                                                                    |
| User ID:                       | COREREP       |       |                                                                                                    |
| Password:                      |               |       | (Leave blank to not change password)                                                                                                    |
| Inactive Date:                 | X             | X     | (Month/DD/YYYY)                                                                                                    |
| E-Mail Address:                |               | -     | and the second second se |

# iv. <u>Consultant Representative Features</u>

The following features are accessible to consultant representatives as well as the Control Representative in the aforementioned section with the exception of "Enter New Applications."

• List Employers

This list shows all employers represented by your company and the status of corresponding Powers of Attorney. A screenshot is below.

|                      | Consultant E | inployer List |                  |            |
|----------------------|--------------|---------------|------------------|------------|
|                      | Back to      | Menu          |                  |            |
| Employer Name (Sort) | City (Sort)  | FEIN (Sort)   | POA Start (Sort) | POA Status |
| 4th Company          | City         | 44444444      | 01/01/2008       | Invalid    |
| Employer Number One  | City         | 11111111      | 09/01/2008       | ОК         |
| Second Employer      | City         | 222222222     |                  | No POA     |
| Third Employer       | City         | 33333333      | 01/01/2007       | Pending    |

• Add New Employer

This screen allows consultants to add new employers for representation in WOTC. The company information needs to match what is on the Power of Attorney IRS 2848 form. A screenshot is below.

| Please enter the company information below, af  | er you ha | ve finished  | click the | "Submit" t | utton to proc | eed. |
|-------------------------------------------------|-----------|--------------|-----------|------------|---------------|------|
| The "Back to Menu" button will erase your entri | s so you  | can start ov | er from t | he menu.   |               |      |
| Mouse click or use the Tab key on the keyboard  | to move b | etween fiel  | ds.       |            |               |      |
|                                                 |           |              |           |            |               |      |
|                                                 | pany Info |              |           |            |               |      |
| 1.00.0                                          | with "" a | beriuper er  | 6         |            | -             |      |
| * Company Name:                                 | _         | _            |           |            | _             |      |
| * Federal Employer ID Number (FEIN):            | -         |              |           |            |               |      |
| * Mailing Address:                              |           |              |           |            |               |      |
| Address 2:                                      |           |              |           | 10000      |               |      |
| · City:                                         |           |              |           |            |               |      |
| * State:                                        | Alabama   |              | )         |            |               |      |
| * Zip Code:                                     | - 1       | 1            |           |            |               |      |
| * Phone Number:                                 | 1         |              | x         |            |               |      |
|                                                 |           |              |           |            |               |      |

• View Employer Information

This screen allows you to view information previously entered for an employer. Please note that you will need to enter an FEIN from the menu screen to obtain this screen. A screen shot is below.

| Com                                | pany Information            |   |
|------------------------------------|-----------------------------|---|
| Company Name:                      | Company Name for Consultant |   |
| Federal Employer ID Number (FEIN): | 333444555                   |   |
| Mailing Address:                   | Street Address              |   |
| Address 2:                         |                             |   |
| City:                              | Montgomery                  |   |
| State:                             | AL                          | _ |
| Zip Code:                          | 12312                       |   |
| Phone Number:                      | 333 - 444 - 5555 x          |   |

• View Power-of-Attorney (POA)

This screen allows you to view the POA information for a particular FEIN. <u>Please take</u> <u>a moment to thoroughly review the section specific to POAs for proper submission to</u> <u>avoid delay in the certification process.</u> You must enter the FEIN from the menu screen to obtain the information below.

|                                 |                 |                  | Power of Atto             | rney      |  |
|---------------------------------|-----------------|------------------|---------------------------|-----------|--|
|                                 |                 |                  | ADP Tax Credits           |           |  |
| Federal Emplo<br>FEIN Verified: | oyer ID Number: | 550642922<br>YES | Employer Name:            | McDenaids |  |
| Start Date:                     |                 | 1/               | Expire Data:              | libert    |  |
| Notes:                          |                 |                  |                           |           |  |
|                                 |                 |                  | Representatives Listed of | on POA    |  |
|                                 | LN-REP          | Ln-rep Fn-rep    |                           |           |  |
|                                 | BJUSTICE        | Justice Brooke   | (CORE)                    |           |  |
|                                 | SHANNONG        | Goble Shannon    | (CORE)                    |           |  |

• Enter New Applications Screen (not on the Control Representative Menu)

From the consultant representative menu, you may enter new employee application(s) under an FEIN. This includes the IRS 8850 Part 1 and 2 and the ICF 9061 forms. Please fill these forms out accurately and completely before submission. A screen shot is below.

|   | * * *<br>Departme                                                                                                    |                                                                                                    | OTC<br>ployment Se                                                                                                    | ervices                                                                                                    |                                                                                                    |
|---|----------------------------------------------------------------------------------------------------|----------------------------------------------------------------------------------------------------|----------------------------------------------------------------------------------------------------|----------------------------------------------------------------------------------------------------|----------------------------------------------------------------------------------------------------|
|   | v                                                                                                    |                                                                                                    | pplication                                                                                                    |                                                                                                    |                                                                                                    |
|   | he information requested then click the "Submit" bu<br>are required.                                                                                                    | tton to procee                                                                                                    | d.                                                                                                    |                                                                                                    |                                                                                                    |
|   |                                                                                                    | _                                                                                                    |                                                                                                    |                                                                                                    |                                                                                                    |
|   |                                                                                                    |                                                                                                    | Part 1<br>Information                                                                                                    |                                                                                                    |                                                                                                    |
| - | * Social Security Number:                                                                                                    |                                                                                                    | momenton                                                                                                    |                                                                                                    |                                                                                                    |
|   | * Name - First /Initial /Last:                                                                                                    | -                                                                                                    | 11                                                                                                    | 1                                                                                                    |                                                                                                    |
|   | * Mailing Address - Street:                                                                                                    |                                                                                                    |                                                                                                    |                                                                                                    |                                                                                                    |
|   | * City:                                                                                                    |                                                                                                    |                                                                                                    |                                                                                                    |                                                                                                    |
|   |                                                                                                    | District of Columb                                                                                                    | pia :                                                                                                    |                                                                                                    |                                                                                                    |
| _ | * Zip Code:                                                                                                    |                                                                                                    |                                                                                                    |                                                                                                    |                                                                                                    |
| _ | Phone Number:                                                                                                    | 8 . 8                                                                                                    | and the second division of the second division of the second divisio |                                                                                                    |                                                                                                    |
| _ | Date of Birth:                                                                                                    | 1 1                                                                                                    | (Month/DD/YYY)                                                                                                    | n                                                                                                    |                                                                                                    |
| _ |                                                                                                    | Work Oppo                                                                                                    | rtunity Credit                                                                                                    |                                                                                                    |                                                                                                    |
|   | 1) Check here if you are completing this form before Augu                                                                                                    |                                                                                                    | 11 mar 1, 5 5 3 2 6 5 .                                                                                                    | npacted by Hurricane                                                                                                    | Katrina on August 28, 2005. If so, please enter                                                                                                    |
|   | the address, including county or parish and state where yo                                                                                                    |                                                                                                    | ne. County/Parish:                                                                                                    |                                                                                                    |                                                                                                    |
| _ | Street: City:                                                                                                    |                                                                                                    | State:                                                                                                    | : Zip Code:                                                                                                    |                                                                                                    |
| _ | <ol> <li>Check here if you received a conditional certification fro</li> <li>Check here if any of the following statements apply to y</li> </ol>                                                                                           |                                                                                                    | force agency (SWA) or                                                                                                    | a participating local ag                                                                                                    | gency for the work opportunity credit.                                                                                                    |
|   | I had worked for the applicable minimum wa<br>• c) I do not have a certificate of graduation fro<br>awarded at least 6 months ago and I have no<br>the certificate.                                                                        | wed by the state<br>m a member of a<br>r the past 6 mon<br>r at least 3 of the<br>released from pin<br>fifs for any mon<br>m active duty in<br>added a secondary<br>s closed for sche<br>ed, during each i<br>ge 30 hours even<br>m a secondary i<br>ot heid a job (oth | , an employment netwo<br>a family that:<br>the, or<br>past 5 months, but is r<br>ison for a felony.<br>the ending during the past<br>the U.S. Armed Forces<br>y, technical, or post-seco<br>dulled vacations, and<br>consecutive 3-month pe<br>y week during the 3-mo<br>school or a General Ed,<br>er than occasionally) or                                                                                                    | rk under the Ticket to<br>no longer eligible to re<br>at 60 days.<br>during the past 5 yea<br>ondary school for mon<br>rriod within the past 6 i<br>onth period, and<br>ucation Development (<br>been admitted to a te                                                                                                    | Work program, or the Department of Veterans<br>ceive them.<br>rs and, for at least 4 weeks during the past yea<br>e than an average of 10 hours per week, not<br>months, I earned less than I would have earned<br>(GED) certificate or I have a certificate that was<br>chnical or post-secondary school since I receive |
| - | <ol> <li>Check here if you are a veteran entitled to compensation</li> <li>Discharged or released from active duty in the U.S.</li> <li>Unemployed for a period or periods totaling at least</li> </ol>                                    | Armed Forces,                                                                                                    |                                                                                                    | , during the past year,                                                                                                    | you were:                                                                                                    |
| - | 5) Check here if you are a member of a family that:<br>• Received TANF payments for at least the past 18 m<br>• Received TANF payments for any 18 months begin<br>past 2 years, or<br>• Stopped being eligible for TANF payments during th | ning after Augus                                                                                                    |                                                                                                    | and the second second sec |                                                                                                    |
|   |                                                                                                    |                                                                                                    |                                                                                                    |                                                                                                    |                                                                                                    |
|   | Sia                                                                                                    | nature - All Ap                                                                                                    | plicants Must Sign                                                                                                    | -                                                                                                    |                                                                                                    |

Part 2 of the IRS 8850 is below. The dates should be the exact same as the original paper copy retained and duplications submitted.

|                                  |                                               | 8850 Part 2                                                                                                    |
|----------------------------------|-----------------------------------------------|----------------------------------------------------------------------------------------------------|
|                                  |                                               | Employer Information                                                                                                    |
|                                  | EIN:                                          | IIIIEFEIN                                                                                                    |
|                                  | Company Name:                                 | IIIIENAME                                                                                                    |
|                                  | Phone Number:                                 | IIIEPHON                                                                                                    |
|                                  | Address:                                      | IIIIESTR1                                                                                                    |
|                                  | Address 2:                                    | IIIIESTR2                                                                                                    |
|                                  |                                               | IIIECITY                                                                                                    |
|                                  |                                               | IIIIESTAT                                                                                                    |
|                                  | Zip Code:                                     |                                                                                                    |
|                                  | Contact:                                      | IIIIECONT                                                                                                    |
| 'DATE APPLICANT:                 | Gave Information / / /<br>Was Hired / /       | Was Offered Job     I     I       Started Job     I     I                                                                                             |
|                                  | are that the applicant completed this form of | Check if the individual was not your employee on August 28, 2005 and this is the first time the employee has been hired by you since August 28, 2005. |
| ly knowledge, true, correct, and | complete. Based on the information the joint  | b applicant furnished on page 1, I believe the individual is a member of a targeted group. I hereby request a                                         |

Note: DOL Guidance for electronic submissions of the IRS 8850 form is outlined in the ETA Handbook 408. Consultants may electronically submit through this system. Additional requirements maybe necessary contingent upon DOES ability to accommodate all requests and be in compliance with all guidelines relative to WOTC. A properly submitted IRS 8850 form is completed with all relevant information within 28 calendar days after the applicant begins to work for the employer, unless some other transition relief is allowed by USDOL. IRS guidelines must be met. This system satisfies requirements under IRS Announcement 2002-44. Notice 2012-13, Section IV, page 7- specifically outlines guidance on electronic signatures and combinations by which this method can be utilized.

The ETA 9061 ICF follows, on the next page. Note that if any required fields are not entered at the time of submission, an error message will appear that lists the missing field(s) and a red arrow will appear on those positions within the form to help the consultant identify the necessary entry omissions or errors.

|                                                                                                    | 9061 (ICF)                                                                                                    |                                                                                           |
|----------------------------------------------------------------------------------------------------|----------------------------------------------------------------------------------------------------|-------------------------------------------------------------------------------------------|
| 5. Have you worked for this employer before?                                                                                                    | Ves No                                                                                                    |                                                                                           |
| incloyment Start Date:<br>0. Starting Wage:                                                                                                    | (Filed (nabove)                                                                                                    |                                                                                           |
| 11. Postion:                                                                                                    |                                                                                                    |                                                                                           |
| 200                                                                                                    | Applicant Characteristics for WOTC Target Group Certification:                                                                                                    |                                                                                           |
| 2. Date of Birth                                                                                                    |                                                                                                    | (Filled in above)                                                                         |
| 13. Provide a Weetan of the U.S. Amed Force: <ul> <li>Category B1. Are you a member of a family that recoved SNAP (Food Stamps) benefits         <ul> <li>Category B1. Are you a writer in food 50 composation for a service-connected datable</li> <li>Were you discharged or relased from active duty within the year before you were             <ul></ul></li></ul></li></ul>                                                                                                    | hired?                                                                                                    | The (B1)     Ver (B2)     and     o Yes (B2)     o Yes (B2)     o Yes (B2)     o Yes (B2) |
| Category C: Are you a member of a family that received Supplemental Nutritional<br>Assistance Program (SNAP) (Food Stamps) benefits for:                                                                                                    |                                                                                                    |                                                                                           |
| the 6 months before you were hired.     at least a 3-month period during the 5 months before you were hired and are no longer re                                                                                                    | ceiving them?                                                                                                    | _ Yes<br>or<br>_ Yes                                                                      |
| 5. Category E: Were you referred to an employer by                                                                                                    |                                                                                                    |                                                                                           |
| a Nozatoruk Renabilistion Agency approved by a State?     an Employment Network Under the Tloket to Work Program?     the Department of Veterans Affeirs?      c.     c. |                                                                                                    | - Yes<br>or Yes<br>or Yes<br>- Yes<br>or Yes<br>or Yes                                    |
| <ul> <li>received TANF assistance for at least the last 18 months before you were hired?</li> <li>received TANF benefits for any 18 months beginning after August 5, 1997, and the         <ul> <li>stopped being eligible for TANF assistance within 2 years before you were hired b</li> <li>Category A: Are you a member of a family that received TANF assistance for any 9 month</li> </ul> </li> </ul>                                                                                                    | e exitat (6-month panot bagming after August 5, 1997, endet within 2 years before you were hired?<br>coulse a Federal or state law limited the maximum time trobe payments could be made?<br>a soing the 15 month panot before you see hired? | or<br>Yes                                                                                 |
|                                                                                                    | Primary Recipient of Benefits<br>applicant is not a primary recipient of benefits, please provide the following:                                                                                                    | 1-                                                                                        |
|                                                                                                    | Name of Primary R                                                                                                    | Recipient of Benefits                                                                     |
|                                                                                                    |                                                                                                    | Cay                                                                                       |
|                                                                                                    |                                                                                                    | State                                                                                     |
| alas of Convection (MontyODYYYY)<br>and of Reases (MontyDDYYYY);<br>alas this a Federal or State conviction? (Check one)                                                                                                    |                                                                                                    | Feceral<br>State                                                                          |
| 8. Category D.F. Do you live in an Empowerment Zone of Renewal Community?<br>r, in a Rural Renewal County (RRC)?<br>YES, enter name of the RRC:                                                                                                    |                                                                                                    | ves<br>Ves                                                                                |
| <ol> <li>Category H: Did you receive Supplemental Security Income (SSI) benefits for any month on<br/>0. Category J:</li> </ol>                                                                                                    | ding within 60 days before you were hired?                                                                                                    | _ Yes                                                                                     |
| Are you an unemployed weteran who served on active duty (other than active duty for trai<br>are you discharged or released from active duty in the Armed Forces for a service-com<br>Area you discharged or released from active duty in the Armed forces at any time during<br>AND<br>AND<br>did you receive unemployment compensation for not less than four weeks during the one                                                                                                    | ning) in the Armed Forces of the United States for a period of more than 180 days<br>ected disability<br>the S-year period ending on the Wring data                                                                                           | _ Yes                                                                                     |
| <ol> <li>Category X:<br/>Any you a least age 16 but under age 25<br/>and you net regularly attaind any ascondary, technical, or post-secondary school during the<br/>AND<br/>water you not regularly employed during that E-month panod<br/>AND<br/>water you not regularly elecause you tacked basic skills?</li> </ol>                                                                                                    | e 6-month period before your hining date                                                                                                    | _ Yes                                                                                     |
| Employer Compared Form     OR Date of signature: / / /     Employee Compared Form: Signature on file                                                                                                    | not the internation adout may be subject to verificance. The electronic eignifulue of the pany comparing the form a re<br>I applicant received benefits in another state signify the city and state below:                                    | amd                                                                                       |
|                                                                                                    | Please note that the "Back to Manu" button will cancel this<br>application information you have entered thus far for this<br>application will be charned<br>Backs to Mexic                                                                    |                                                                                           |

See **red** arrow in first section of ICF and in the light green box above for example of required field(s) marked when "Submit" used but entry not complete.

| Privacy Act and Paperwork Reduction Act Notice                                                                                                    |                                                                                                    |  |  |  |  |
|----------------------------------------------------------------------------------------------------|----------------------------------------------------------------------------------------------------|--|--|--|--|
| ector references are to the Internal Revenue Code<br>ectors 15(0)(13) permits a prospective employer to request the applicant to complete this form and give it to the prospective employer. The Information will be used by the employer to complete the employer's federal tax return. Completion of this<br>employer of targeted groups in securing employment. Routine uses of his form include giving it to the state workforce agency (SVAL) which used by the employer to complete the employer's federal tax return. Completion of this<br>employer to some the securing employment. Routine uses of his form include giving it to the state workforce agency (SVAL) which used by the employer to complete the employer's federal tax return. Completion of this<br>employer to some the securing employment. Routine uses of his form include giving it to the state workforce agency (SVAL) which used by the employer to complete the employer's federal tax return. Completion of the<br>terms Securice for covering of the extinctions performed by the SVAL and to be states, and the Distinct<br>terms and the agencies to some tax instructions in the subject to the Paperioris Reductions Act unless the form designs and DVB control number. Books or records relating to a form or to instructions must be retained as to<br>advall. In the administration of any terms Revence tax. Completion of the term information are confident as a resource by section 6103.<br>The time needed to complete and file this form will vary depending on individual orcumstances. The estimated average time is:<br>confidence agencies to advall the tax or the form 46 min.<br>reparing and sending this form to the SMA 42 min.<br>any WH 4400, Vaamington, DC 20226 | may also be given to the Internal<br>of Columbia for use in<br>fism.<br>ong as their contents may become |  |  |  |  |

After the required fields are completed, and the "Submit" button selected, the form will be submitted and if accepted, the following confirmation will display and may be printed for your records:

| Your Application has been submitted successfully!                                                                                                    |
|----------------------------------------------------------------------------------------------------|
| IIIIEFEIN<br>IIIIENAM                                                                                                    |
| IIIISSNUM<br>submitted on IIITODAY<br>at IIIITIME:                                                                                                    |
| Government of the District of Columbia<br>Department of Employment Services<br>4058 Minnesota Avenue, N.E., 3rd Floor<br>Washington, DC 20019<br>Telephone: 202-698-6001 Fax: 202-724-6583<br>www.does.dc.gov/does/ |
| does.witefildc.gov<br>Print This Pige                                                                                                    |
| Please click on one of the following buttons to continue.                                                                                                    |
| Back to Menu     Enter New Application                                                                                                    |
|                                                                                                    |

#### • View Status of Applications

From the main menu, select "View Status of Applications." To perform a customized search, enter information in any field or leave blank. After search criteria entered, you may select "All" or narrow the selection to Pending, Certified or Denied.

The Date Type may be Start Date, Date Printed, Date Entered, Date Updated, Date Inactivated, and Status Date or Determination Date.

The search should look like the screenshot below.

| * *<br>Department of               | WOTC<br>Employment Services                                 |
|------------------------------------|-------------------------------------------------------------|
| Status of A                        | Application Search                                          |
| Enter information below to perf    | orm a customized search for an application                  |
| Federal Employer ID Number (FEIN): | IIIEFEIN                                                    |
| Date Range:                        | /// to ////                                                 |
| Date Type:                         | Start Date :                                                |
| Employee's Social Security Number: |                                                             |
| Last Name of Employee:             |                                                             |
| First Name of Employee:            |                                                             |
| Click on one of the button         | s below to view a type of application.                      |
| Pending                            | Denied All                                                  |
| and the second second              | ack to Menu<br>out this site please e-mail DOES.WOTC@dc.gov |

Upon selection of a search option(s), your results will display and include the current status of the application(s). The details of the application status may be viewed with details provided for pending, certified, denied or withdrawn applications including any notes by District of Columbia WOTC staff.

Consultants with authorization to print certification and denial letters may create the print file from this list for all applications fully processed. You may print all certifications, denials, or print per applicant. The Status List screen will look like the screenshot below.

| * * *     | Department                                                                                                    | WOTC<br>of Employment Services                       | DEPARTMENT OF        |           |  |  |  |  |  |
|-----------|----------------------------------------------------------------------------------------------------|------------------------------------------------------|----------------------|-----------|--|--|--|--|--|
|           | Appli                                                                                                    | cation Status List                                   |                      |           |  |  |  |  |  |
| То        | view more detail of the status of an in                                                                                                    | ndividual application click on the status            | of that application. |           |  |  |  |  |  |
|           |                                                                                                    | !!!!ENAME                                            |                      |           |  |  |  |  |  |
| P         | Status Colors Legend                                                                                                    |                                                      |                      |           |  |  |  |  |  |
|           | In Process: The application has not been processed.                                                                                                    |                                                      |                      |           |  |  |  |  |  |
|           | application has been withdrawn.<br>pplication has been certified and is ready                                                                                                    | to be printed                                        |                      |           |  |  |  |  |  |
|           | application has been certified and printed                                                                                                    |                                                      |                      |           |  |  |  |  |  |
|           | e certification will be available upon rece                                                                                                    |                                                      |                      |           |  |  |  |  |  |
| ·-        | Certifications with POA issues are automatically denied after 90 days.     Ounice. The application has been denied and is ready to be printed.     Deny/Done: The application has been denied and printed. |                                                      |                      |           |  |  |  |  |  |
|           |                                                                                                    |                                                      |                      |           |  |  |  |  |  |
|           |                                                                                                    |                                                      |                      |           |  |  |  |  |  |
| Last Name | First Name                                                                                                    | Social Security Number                               | Start Date           | Status    |  |  |  |  |  |
| IIILNAME  | IIIIFNAME                                                                                                    | IIIIAPSSN                                            | IIIISTART            | IIIISTATS |  |  |  |  |  |
|           | Back to Menu     Print All Certs     Print All Denials                                                                                                    | st Total: !!!!CNT<br>New S<br>Print New<br>Print New | w Certs              |           |  |  |  |  |  |

Notations by WOTC Staff, forms 8850 Parts 1 and 2 and the 9061 (ICF) may be viewed after selecting an application from the Status List. Example screenshots are below.

|               | Status: In Process                                                                                       |   |
|---------------|----------------------------------------------------------------------------------------------------|---|
| Notes From V  | IOTC Staff:                                                                                              |   |
| we can send p | agency controls the quantity<br>er day.<br>Click on one of the buttons below to view the submitted form. | _ |
|               | 8850 Part I 8850 Part II 9061                                                                            |   |

| <ul> <li>Check here if you are completing this form before August 28, 2009, and you lived in the area impacted by Huncare Kathna on August 28, 2005. If so, please enter the address, including county or parish and state where you lived at that in the form the state workforce agency (SWA) or a participating booli agency for the work opportunity credit.</li> <li>Check here if you inclined a contidual conflication from the state workforce agency (SWA) or a participating booli agency for the work opportunity credit.</li> <li>I are a member of a family work inclusion gency approach y assistance for Neeloy Families (IANF) for any 9 months. Using a family families and the model opportunity credit.</li> <li>I are a member of a family inclusion gency approach by the state, an employment (SAM) provide gency (SWA) or a participating booli agency for the work opportunity credit.</li> <li>I are a member of a family inclusion gency approach by the state, an employment (SAM) provide gency inclusion. Using the listed 3 - month, beat of the part 5 months.</li> <li>I are a member of a family inclusion gency approach by the state, an employment comports, for any 8 months.</li> <li>I are aventer and a member of a family that has a formoth, and a state weeks out the part state at the state state.</li> <li>I are aventer and the part 5 months. There is a state months, but in no tonger eights to receive them.</li> <li>I are aventer and the part 5 months. There is also months, but is no tonger eights to prevent the state aveets out of parts of the part 5 months.</li> <li>I are aventer and the part 5 months. There is also months, but in the base and 6 days.</li> <li>I are aventer and the part 5 months. There is also months and in the state aveets out of parts at every of 10 bound per east (per east (per east (per east (per east (per east (per east (per east (per east (per east (per east (per east (per east (per east (per east (per east (per east (per east (per east (per east (per east (per east</li></ul>                              |                             | View 9061                                                                                                    | ► View 8850 Part 2                                                                                                    |                                                                                                    |
|----------------------------------------------------------------------------------------------------|-----------------------------|----------------------------------------------------------------------------------------------------|----------------------------------------------------------------------------------------------------|----------------------------------------------------------------------------------------------------|
| Best Description of the stars of the stars of the st |                             |                                                                                                    |                                                                                                    |                                                                                                    |
| Interment       Data Table       Doct all socuting number         Based assessment share you hus got hum to got hum to hum to hum                                                                        | DMB No. 1545-1500           | nd Certification Request for portunity Credit                                                                                                    | Pre-Screening<br>th                                                                                                    | Rev. August 2009)                                                                                                    |
| Starter         Ist Import           Option to muse within a 20° cost         Ist Import           Option to muse within a 20° cost         Ist Import           Import to muse within a 20° cost         Ist Import           Import to 1                                                                                                    |                             | boxes that apply. Complete only this side.                                                                                                    | Job applicant: Fill in the lines below and ch                                                                                                    |                                                                                                    |
| <ul> <li>Check here if you are completing this form before August 28, 2009, and you lived in the area impacted by Huncare Kathna on August 28, 2005. If so, please enter the address, including county or parish and state where you lived at that in the form the state workforce agency (SWA) or a participating booli agency for the work opportunity credit.</li> <li>Check here if you inclined a contidual conflication from the state workforce agency (SWA) or a participating booli agency for the work opportunity credit.</li> <li>I are a member of a family work inclusion gency approach y assistance for Neeloy Families (IANF) for any 9 months. Using a family families and the model opportunity credit.</li> <li>I are a member of a family inclusion gency approach by the state, an employment (SAM) provide gency (SWA) or a participating booli agency for the work opportunity credit.</li> <li>I are a member of a family inclusion gency approach by the state, an employment (SAM) provide gency inclusion. Using the listed 3 - month, beat of the part 5 months.</li> <li>I are a member of a family inclusion gency approach by the state, an employment comports, for any 8 months.</li> <li>I are aventer and a member of a family that has a formoth, and a state weeks out the part state at the state state.</li> <li>I are aventer and the part 5 months. There is a state months, but in no tonger eights to receive them.</li> <li>I are aventer and the part 5 months. There is also months, but is no tonger eights to prevent the state aveets out of parts of the part 5 months.</li> <li>I are aventer and the part 5 months. There is also months, but in the base and 6 days.</li> <li>I are aventer and the part 5 months. There is also months and in the state aveets out of parts at every of 10 bound per east (per east (per east (per east (per east (per east (per east (per east (per east (per east (per east (per east (per east (per east (per east (per east (per east (per east (per east (per east (per east (per east</li></ul>                              | 341-44-4444                 | Social security number                                                                                                    | Little Rock, AR, 70222                                                                                                    | treet address where you live<br>Ity or town, state, and ZIP code                                                                                                    |
| <ul> <li>Check here if you receive a constant confituation from the state workforce agency (SVA) or a partopating local agency for the work opportuny orest.</li> <li>Check here if you receive a constant confituation from the state workforce agency (SVA) or a partopating local agency for the work opportuny orest.</li> <li>Is in a member of a finity that has notive durated from Temporary Axiatrace for Meeby Families (IAN) for any 8 months during the past 18 months.</li> <li>Is in a member of a finity that has notive durated from temporary Axiatrace for Meeby Families (IAN) for any 8 months during the past 18 months.</li> <li>Is in a finite of a finity that is an embory oppond (SAM) provides (Doge member of a finity from the state oppond (SAM) or a past 6 months and embory oppond (SAM) provides (Doge member of a finity from the state oppond (SAM) or a past 6 months and embory oppond (SAM) provides (Doge member of a finity from the state oppond (SAM) or a past 6 months and embory oppond (SAM) provides (Doge member of a finity from the state oppond (SAM) or a past 6 months and embory oppond (SAM) provides (Doge member of a finity from the state oppond (SAM) or a past 6 months and and the state oppond (SAM) or a past 6 month and and the state oppond (SAM) or at least 4 weeks during the past provide (Doring provide (Doring provide) (Doring provide)</li></ul>      |                             | 06/06/1955                                                                                                    | r)                                                                                                    | you are under age 40, enter your date of birth (month, day, year)                                                                                                    |
| Received TANP payments for any 19 months beginning park August 5. 1997, and the earlier 15 month period beginning and August 5. 1997, and out of the park 2 years, or     Stopped being eligible for TANP payments during the park 2 years because feature: or stall law limited the manument that those payments during the park 2 years. or     Stopped being eligible for TANP payments during the park 2 years because feature: or stall law limited the manument that those payments during the park 2 years. or     Stopped being eligible for TANP payments during the park 2 years because feature: or stall law limited the manument that those payments during the park 2 years. or     Stopped being eligible for TANP payments during the park 2 years because feature: or stall alw limited the manument that those payments that the payments during the park 2 years. Because feature: or stall alw limited the manument that the payment of the payments during the park 2 years.                                                                                                    | ing the 3-month period, and | I per week, not counting periods during which the school was closed for scheduled vacations, an<br>ould have earned if I had worked for the applicable minimum wage 30 hours every week during | Liess 3 of the part 5 months, but is no longer eligible to receive them.<br>benefits for any month ending, during the part 80 days.<br>Is from active during the U.S. Armof Chronics during the part 80 days.<br>Is form active during the U.S. Armof Chronics during the parts and, for a<br>secondary, technical, or post-secondary school for more than an energies<br>to dring each concerned to short which the parts of more, it is earned to<br>a secondary, technical, or post-secondary school for more than an energies<br>a secondary, technical, or post-secondary school for more than an energies<br>a secondary, technical, or a General Education Development (GED) certificate or<br>ficture. | <ul> <li>Breavive SNAP Develop (too stamps) for at<br/>During the pastyset. I new conclusion of a logical<br/>interview supportunitial security income (SSI) to<br/>i and view and it has been as the stamp of or hierarch<br/>i and least age if to be net age 25 or door, are<br/>a During the past for multi-the interview of the stamp<br/>of the state formation. If i view sereligours,<br/>e I do not have a certificate of graculation from a<br/>post-secondary should ance I network the earlier<br/>Check here if you are a veteran entitled to compensation</li> <li>Discharged or netexed the match duty in the L<br/>Unemployed for a period or periods totaling at le</li> </ul> |
| Inder penalties of perjury. I declare that (gave the above information to the employer on or before the day I was offered a job, and it is, to the best of my knowledge, true, correct, and complete.                                                                                                    |                             |                                                                                                    | eginning after August 5, 1997, and the earliest 18-month period beginning after                                                                                                    | <ul> <li>Received TANF payments for any 18 months be</li> </ul>                                                                                                    |
| Inder penalties of perjury. I declare that (gave the above information to the employer on or before the day I was offered a job, and it is, to the best of my knowledge, true, correct, and complete.                                                                                                    |                             | nts Must Sign                                                                                                    | SignatureA                                                                                                    |                                                                                                    |
|                                                                                                    |                             |                                                                                                    |                                                                                                    | nder penalties of perjury, I declare that I gave the above informat                                                                                                    |
|                                                                                                    | Nate: 09/01/2011            |                                                                                                    | Susie T Test                                                                                                    | ob applicant's signature:                                                                                                    |
| or Privacy Act and Paperwork Reduction Act Notice, see page 2. Cat. No. 22851L                                                                                                    | Form 8850 (Rev. 8-2         |                                                                                                    |                                                                                                    |                                                                                                    |

|                                                                                                    |                                                                                                    | View 8850 Pa                                                                                                    | art 1                                                                                                    |                                                                                                    | ► V                                                                                                    | lew 9061                                                                                                    |                                                                                                    |                                               |                                                                                                    |                                                                  |                                                                                                    |
|----------------------------------------------------------------------------------------------------|----------------------------------------------------------------------------------------------------|----------------------------------------------------------------------------------------------------|----------------------------------------------------------------------------------------------------|----------------------------------------------------------------------------------------------------|----------------------------------------------------------------------------------------------------|----------------------------------------------------------------------------------------------------|----------------------------------------------------------------------------------------------------|-----------------------------------------------|----------------------------------------------------------------------------------------------------|------------------------------------------------------------------|----------------------------------------------------------------------------------------------------|
|                                                                                                    |                                                                                                    |                                                                                                    | ► Pr                                                                                                    | int 8850 -                                                                                                    | Part 2                                                                                                    |                                                                                                    |                                                                                                    |                                               |                                                                                                    |                                                                  |                                                                                                    |
|                                                                                                    |                                                                                                    | Back to Stat                                                                                                    | tus                                                                                                    |                                                                                                    | ► Bac                                                                                                    | k to Me                                                                                                    | nu                                                                                                    |                                               |                                                                                                    |                                                                  |                                                                                                    |
| Form 6850 (Rev 8-07)                                                                                                    |                                                                                                    |                                                                                                    |                                                                                                    |                                                                                                    |                                                                                                    |                                                                                                    |                                                                                                    |                                               |                                                                                                    |                                                                  | Page 2                                                                                                    |
|                                                                                                    |                                                                                                    |                                                                                                    | For Em                                                                                                    | ployer's L                                                                                                    | Jse Only                                                                                                    |                                                                                                    |                                                                                                    |                                               |                                                                                                    |                                                                  |                                                                                                    |
| Employer's name                                                                                                    | IIIENAME                                                                                                    |                                                                                                    |                                                                                                    |                                                                                                    | Telephone no                                                                                                    |                                                                                                    | IIIEPHON                                                                                                    |                                               | EIN                                                                                                    | 111EFEIN                                                         |                                                                                                    |
| Street address                                                                                                    |                                                                                                    | IIIESTR1                                                                                                    |                                                                                                    |                                                                                                    |                                                                                                    |                                                                                                    |                                                                                                    |                                               |                                                                                                    |                                                                  |                                                                                                    |
| City or town, state, and ZIP                                                                                                    |                                                                                                    | IIIECITY, IIIESTAT                                                                                                    |                                                                                                    | 1P                                                                                                    |                                                                                                    |                                                                                                    |                                                                                                    |                                               |                                                                                                    |                                                                  |                                                                                                    |
| Person to contact, if differen<br>Street address                                                                                                    | t from above                                                                                                    | IIIECO                                                                                                    | NT                                                                                                    |                                                                                                    |                                                                                                    |                                                                                                    | Т                                                                                                    | elephone ne                                   | <b>b</b> .                                                                                                    | <b>IIIICPHON</b>                                                 |                                                                                                    |
| City or town, state, and ZIP                                                                                                    | code                                                                                                    |                                                                                                    |                                                                                                    |                                                                                                    |                                                                                                    |                                                                                                    |                                                                                                    |                                               |                                                                                                    |                                                                  |                                                                                                    |
| If, based on the individual's i<br>instructions), enter that grou                                                                                                    |                                                                                                    |                                                                                                    | nber of gr                                                                                                    | oup 4 or 6                                                                                                    | (as described                                                                                                    | i under Me                                                                                                    | mbers of 1                                                                                                    | argeted G                                     | roups in t                                                                                                    | the separate                                                     | IIIGROUP                                                                                                    |
| Date applicant:                                                                                                    | Gave<br>Information                                                                                                    | AT                                                                                                    | Was<br>offered !                                                                                                    | TADLO                                                                                                    |                                                                                                    | Was I                                                                                                    | IIIHRDAT                                                                                                    |                                               | Started job                                                                                                    | IIIISTDAT                                                        |                                                                                                    |
| Complete Only if Box 1 on                                                                                                    | Page 1 is Checked                                                                                                    |                                                                                                    |                                                                                                    |                                                                                                    |                                                                                                    |                                                                                                    |                                                                                                    |                                               |                                                                                                    |                                                                  |                                                                                                    |
| State and county or parish o                                                                                                    |                                                                                                    |                                                                                                    |                                                                                                    |                                                                                                    | Check if the                                                                                                    | individual                                                                                                    | was not you                                                                                                    | r employee                                    | e on Augu                                                                                                    | at 28, 2005 a                                                    | nd this the                                                                                                    |
| job                                                                                                    | IIIKONTY                                                                                                    |                                                                                                    |                                                                                                    | -                                                                                                    |                                                                                                    |                                                                                                    |                                                                                                    |                                               |                                                                                                    | gust 28, 2005                                                    |                                                                                                    |
|                                                                                                    |                                                                                                    |                                                                                                    | 1                                                                                                    |                                                                                                    | and send and send a                                                                                                    | the information                                                                                                    |                                                                                                    |                                               |                                                                                                    |                                                                  |                                                                                                    |
| Under penalties of perjury, I declare th                                                                                                    |                                                                                                    |                                                                                                    |                                                                                                    |                                                                                                    |                                                                                                    |                                                                                                    |                                                                                                    |                                               |                                                                                                    |                                                                  |                                                                                                    |
| complete. Based on the information th                                                                                                    | he job applicant furnished on pe                                                                                                    | ge 1, I believe the individu                                                                                                    |                                                                                                    |                                                                                                    |                                                                                                    |                                                                                                    |                                                                                                    | ne individual is                              | a member of                                                                                                    |                                                                  | and the second second                                                                                                    |
|                                                                                                    |                                                                                                    | ge 1, I believe the individu                                                                                                    |                                                                                                    |                                                                                                    |                                                                                                    |                                                                                                    | Title:                                                                                                    | ne individual'is                              | a member of                                                                                                    |                                                                  | IPRDAT                                                                                                    |
| complete. Based on the information th                                                                                                    | revort Reduction A<br>e Internal Revenue Cop<br>prospective employer to<br>pospective employers<br>between the employers reducer<br>mis voluntary and mag<br>groups in securing<br>of this form include givin<br>y (\$\$WA). This form may also be<br>in the explorent is. | continues the indust<br>r<br>for administrat<br>Department of<br>the Department<br>performed by<br>its pointries undu-<br>its to enforce field<br>its enforcement a<br>terrorism.<br>You are not re<br>g it on a form that<br>curless the forn<br>a Books or neco<br>be retained as<br>material in the<br>law. Generally                                                                                                    | at is a men<br>fion of the<br>Justice I<br>of Labitot I<br>also disc<br>er a tax tr<br>eral nont:<br>and intellis<br>quired to<br>is subject<br>m display<br>cds relativis<br>i long as<br>a dminist;<br>t tax return | e Internal F<br>a Internal F<br>for civil and<br>or for oven<br>, and to cit<br>use in adr<br>close this in<br>easy, to fe<br>ax criminal<br>gence age<br>provide th<br>to the Pa<br>s a valid C<br>ng to a for<br>their conte<br>tration of a<br>ms and rei | Revenue laws,<br>d criminal litiga-<br>ight of the ce-<br>les, states, an<br>ministering the<br>moristering the<br>morists to comb<br>e information<br>pervork Red,<br>MB control n.<br>m or its instrue<br>nts instrue<br>nts may beco-<br>ny internal Re-<br>urn informatic | , to the<br>ation, to<br>trifications<br>d the<br>iir tax<br>other<br>e agencies<br>deral law<br>hat<br>requested<br>uctions Ac<br>umber.<br>ctions musi<br>me<br>wenue | Title:<br>The time of<br>depending<br>average ti<br>Recordike<br>Learning<br>Preparing<br>min.<br>If you hav<br>time estim<br>simpler, w<br>write to th<br>Coordinat<br>Coordinat<br>Constitution | needed to c<br>on individi<br>me is:<br>eping | omplete a<br>ual circum<br>5 hr., 30 m<br>law or the<br>ing this f<br>s concern<br>gestions<br>happy to<br>happy to<br>twenue S<br>tee, SE:W<br>J, IR-6406<br>mm to this | Date: #                                                          | m will vary<br>estimated<br>min.<br>ESA 30<br>acy of these<br>s form<br>J. You can<br>roducts<br>'SP, 1111<br>DC 20224<br>ad, see |
| compains datase on the information to<br>Employer's signature:<br>Privacy Act and Paper<br>Notico<br>Soction references are to th<br>Soction 51(4)(12) permits a<br>request the applicant to complete<br>return. Completion of this for<br>the prospective employer. To<br>sensist members of targeted<br>employment. Routine uses to<br>the state workforce agent<br>appropriate sources to comfi-<br>member of a targeted group | revort Reduction A<br>e Internal Revenue Cop<br>prospective employer to<br>pospective employers<br>between the employers reducer<br>mis voluntary and mag<br>groups in securing<br>of this form include givin<br>y (\$\$WA). This form may also be<br>in the explorent is. | for administrat<br>Department of<br>the Department<br>performed by<br>beneficial away we may<br>to entires und<br>away. We may<br>to entires und<br>away. We may<br>to entires und<br>away. We may<br>to entires und<br>away. We may<br>to entires und<br>tax enforces fad<br>to enforce fad<br>to enforce fad<br>to enf | at is a men<br>fion of the<br>Justice I<br>of Labitot I<br>also disc<br>er a tax tr<br>eral nont:<br>and intellis<br>quired to<br>is subject<br>m display<br>cds relativis<br>i long as<br>a dminist;<br>t tax return | e Internal F<br>a Internal F<br>for civil and<br>or for oven<br>, and to cit<br>use in adr<br>close this in<br>easy, to fe<br>ax criminal<br>gence age<br>provide th<br>to the Pa<br>s a valid C<br>ng to a for<br>their conte<br>tration of a<br>ms and rei | Revenue laws,<br>d criminal litiga-<br>ight of the ce-<br>les, states, an<br>ministering the<br>moristering the<br>morists to comb<br>e information<br>pervork Red,<br>MB control n.<br>m or its instrue<br>nts instrue<br>nts may beco-<br>ny internal Re-<br>urn informatic | , to the<br>ation, to<br>trifications<br>d the<br>iir tax<br>other<br>e agencies<br>deral law<br>hat<br>requested<br>uctions Ac<br>umber.<br>ctions musi<br>me<br>wenue | Title:<br>The time of<br>depending<br>average ti<br>Recordike<br>Learning<br>Preparing<br>min.<br>If you hav<br>time estim<br>simpler, w<br>write to th<br>Coordinat<br>Coordinat<br>Constitution | needed to c<br>on individi<br>me is:<br>eping | omplete a<br>ual circum<br>5 hr., 30 m<br>law or the<br>ing this f<br>s concern<br>gestions<br>happy to<br>happy to<br>twenue S<br>tee, SE:W<br>J, IR-6406<br>mm to this | Date: II<br>and file this fro<br>istances. The<br>nin.<br>e form | m will vary<br>estimated<br>min.<br>ESA30<br>acy of these<br>s form<br>J. You can<br>roducts<br>"SP, 1111<br>DC 20224<br>SR, 1111 |

|                                                                                                    | View 8850 Part 1           Print 9081                                                                                                    | ► View 8850 Pa                                                   | rt 2                                                                                                    |
|----------------------------------------------------------------------------------------------------|----------------------------------------------------------------------------------------------------|------------------------------------------------------------------|----------------------------------------------------------------------------------------------------|
| individual Characteristics Form (ICF)<br>Work Opportunity Tax Credit                                                                                                    | Back to Status                                                                                                    | ► Back to Mer                                                    | U.S. Department of Labo                                                                                                    |
| 1. Control Number (For Agency Use Only)                                                                                                    | Applicant Information<br>(See instructions on revers                                                                                                    | e)                                                               | OMB No. 1205-0371<br>Expration Date. November 30, 2011<br>22. Date Recovered<br>(%Cr Agency Use Only)<br>0916/2011                                                                         |
|                                                                                                    | EMPLOYER INFORMATIC                                                                                                    | IN                                                               | Nee research and a second second second second second second second second second second second second second s                                                                            |
| 3. Emckoyer Name<br>Test Employer                                                                                                    | 6. Employer Address and Telephone<br>123 Main Street<br>Little Rock AR 72202                                                                                                    |                                                                  | (5. Employer Federal ID Number (EIN)<br>333333333                                                                                                    |
|                                                                                                    | APPLICANT INFORMATIC                                                                                                    | IN                                                               | A                                                                                                    |
| 6. Applicant Name (Last. First, MI)<br>Test Susie T                                                                                                    | 7. Social Security Number<br>444-44-4444                                                                                                    |                                                                  | Mave you worked for this employer before?     No                                                                                                    |
|                                                                                                    | APPLICANT CHARACTERISTICS FOR WOTC TARG                                                                                                    | ET GROUP CERTIFICATION                                           | 0.0000000000000000000000000000000000000                                                                                                    |
| 9. Employment Start Date<br>09/10/2011                                                                                                    | 10. Starting Wage<br>\$ 12.00 per hour                                                                                                    |                                                                  | 11. Position<br>33 Protective Services                                                                                                    |
| 12 Are you at least use 16, but under are 402 56 If YES, other your day                                                                                                    | a of birth 06/06/1955                                                                                                    |                                                                  |                                                                                                    |
| 13. Are you a Veteran of the U.S. Armed Forces? Yes If ND, go to Box if YES, enter name of primary recipient, and city and state where benefits OR, are you a veteran entitles to compensation for a service-connected of If YES, were you discharged or released from active duty within the year OR, were you unemployed for a combined period exist of least 5 months du              | sability? Yes<br>before you were hired? Yes                                                                                                    | fts for a period of at least 3 mor                               | this during the 15 months before you were hired? Yes                                                                                                    |
| 14. Are you a member of a family that received Supplemental Nutritional<br>OR, received SNAP for at least a 3-month period within the last 5 months<br>if YES to either question, enter name of primary recipient, and oby and                                                                                                    | ssistance Program (SNAP) (Food Stamps) for the 6 months before you were hire<br>But you are no longer roceving them?<br>safe where benefits were roceving                                                                    | d?                                                               |                                                                                                    |
| 15. Were you referred to an employer by a Vocational Rehabilitation Ager<br>OR, by an Employment Network under the Ticket to Work Program?<br>OR, by the Department of Veterans Affairs?                                                                                                    | cy approved by a State?                                                                                                    |                                                                  |                                                                                                    |
| 16. Are you a member of a family that received TANE assistance for at le-<br>OR, are you a member of a family that received TANE benefits for any 15<br>OR, did your family stop being eligible for TANE assistance within 2 years<br>ft NO, are you a member of a family that received TANE assistance for an<br># VES, to avy question, enter name of primary receivent, and oly and a | months beginning after August 5, 1997, and the earliest 18-month period beginnin<br>before you were hired because a Federal or state law limited the maximum time to<br>9 months during the 18 months before you were hired? | ng after August 5, 1997, ended v<br>hose payments could be made? | vithin 2 years before you were hired?                                                                                                    |
| <ol> <li>Were you convicted of a felony or released from prison after a felony<br/>If YES, enter date of conviction, and date of release. Type:</li> </ol>                                                                                                    |                                                                                                    |                                                                  |                                                                                                    |
| <ol> <li>Do you tive, and plan to continue living, in an Empowerment Zone or i<br/>OR, in a Rural Renewal County (RRC)? If YES, enter name of the RRI</li> </ol>                                                                                                    | Renewal Community?                                                                                                    |                                                                  |                                                                                                    |
| 19. Did you receive Supplemental Security Income (SSI) benefits for any                                                                                                    |                                                                                                    |                                                                  |                                                                                                    |
| AND were you discharged or released from active duty in the Armed force                                                                                                    | is at any time during the 5-year period ending on the hiring date AND did you reor                                                                                                    | ive unemployment compensation                                    | u discharged or released from active duty in the Armed Forces for a service-connected disability<br>in for not less than four weeks during the one-year period ending on your hiring date? |
| because you lacked basic skills?                                                                                                    | ttend any secondary, technical, or post-secondary school during the 6-month per-                                                                                                    | od before your hiring date AND                                   | vere you not regularly employed during that 6-month period AND were you not employable                                                                                                    |
| 22. Sources used to document eligibility.                                                                                                    |                                                                                                    |                                                                  |                                                                                                    |
| I certify that this information is true and correct to the best of my kn                                                                                                    | wiedge. I understand that the information above may be subject to verificat                                                                                                    | ion.                                                             |                                                                                                    |
| 23. Signature Susie T Test                                                                                                    |                                                                                                    |                                                                  | 24. Date 09/01/2011                                                                                                    |

You may also see each category acknowledgement as outlined on the screenshot on the next page. These are reasons we are not able to certify an application. There may also be reasons listed separately on the denial. The denial may be printed from this page if you choose.

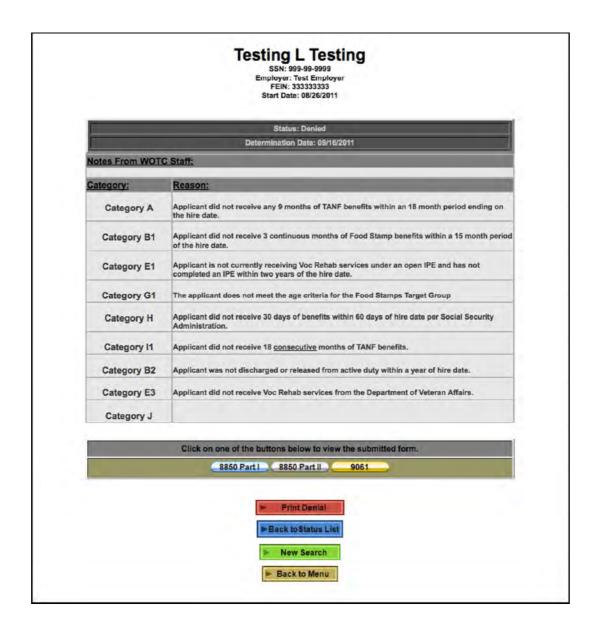

Screenshot examples of a printed certification and denial are the on the following pages.

#### • Certification

|                                                                                                    | ► Print                                                                                                    | Certification                                                                 |                                                                                   |                                                     |  |
|----------------------------------------------------------------------------------------------------|----------------------------------------------------------------------------------------------------|-------------------------------------------------------------------------------|-----------------------------------------------------------------------------------|-----------------------------------------------------|--|
| Back to Menu                                                                                                    |                                                                                                    |                                                                               | New Search                                                                        |                                                     |  |
| Employer Certification<br>Work Opportunity Tax Credits<br>OPTIONAL)                                                                                                    |                                                                                                    | U.S. Department of<br>Employment and Training                                 |                                                                                   |                                                     |  |
|                                                                                                    |                                                                                                    |                                                                               |                                                                                   | OMB No. 1205<br>Expiration Date:                    |  |
| 1. NAME AND ADDRESS OF CERTIFYING AGENCY:<br>D. C. Department of Employment Services                                                                                                    |                                                                                                    | 2. CONTROL NO. (For Agence<br>CIIICERT#                                       | ty Use Only)                                                                      | 3. DATE COMPLETED<br>INCDATE                        |  |
| Work Opportunity Tax Credit Program<br>4056 Minnesota Avenue, NE<br>Washington, DC 20019                                                                                                    |                                                                                                    | 4. TELEPHONE NO.<br>(202) 698-3540                                            | 5. INITIATING AGENCY CODE<br>(for Agency Use Only)                                |                                                     |  |
|                                                                                                    | PART A                                                                                                    | EMPLOYER                                                                      |                                                                                   |                                                     |  |
| 8. NAME AND ADDRESS OF FIRM                                                                                                    | 7. TELEPHONE NO.                                                                                                    |                                                                               | 8. EMPLOYER TAX EIN NO.                                                           |                                                     |  |
| !!!!ENAME                                                                                                    |                                                                                                    | <b>IIIIEPHON</b>                                                              |                                                                                   | IIIEFEIN                                            |  |
| IIIIEADDR                                                                                                    | 9. REPRESENTATIVE'S NAME AND TITLE<br>1111ECCON<br>1111ECTIT                                                                                                |                                                                               |                                                                                   |                                                     |  |
|                                                                                                    | PART B                                                                                                    | EMPLOYEE                                                                      |                                                                                   |                                                     |  |
| 10. NAME AND ADDRESS OF EMPLOYEE<br>1!!!!APNAM<br>!!!!APADR                                                                                                    | 11. SOCIAL SECURITY NO.<br>IIIIAPSSN<br>(Mo. Day, Yr.)                                                                                                    |                                                                               | 12. EMPLOYMENT START DAT<br>(Mo. Døy, Yr.)                                        | start date<br>IIIIAPSDT                             |  |
| IIIIAPCSZ                                                                                                    | [!!!!SYTCT] Summ<br>[!!!!TTWCT] Ticks<br>[!!!!WTWCT] Lon                                                                                                    |                                                                               | Vork Plan from Employment Network (EN)                                            |                                                     |  |
|                                                                                                    |                                                                                                    | CERTIFICATION                                                                 |                                                                                   |                                                     |  |
| HEREBY CERTIFY that the individual named in Part B, meets the eligibility oriteria of Sec. 51 or Sec.                                                                                                    | 51A of the Internal Reven                                                                                                    | ue Code.                                                                      |                                                                                   |                                                     |  |
| 14. NAME OF CERTIFYING OFFICER (print or type)<br>Margaret V. Wright                                                                                                    | 15. Signature (Certify<br>Signature                                                                                                    | ng Officer)                                                                   |                                                                                   | 16. DATE<br>IIICDATE                                |  |
| Comments to Employers:<br>"Changes in the way the employer claims the credit have been made to the statute. These changes ap<br>2007).<br>• The Long-Term Family Assistance (LTFAR) recipient is now target group I under the WOTC P<br>• The credit continues to be available for wages paid to this employee for services during the fin<br>• Wages for these employees continue to be capped al \$10,000 for each year, but no longer in<br>• The Minimum Employment Period and first-year credit are now the same as for the other eight<br>under the WWTC) if the employee works at least 400 hours. Wages for the eight argeted grou<br>The secondryear credit for the LTFAR is 50 perion of up to \$10,000 paid in wages.<br>• The maximum first-year credit for the new WOTC I group is new \$4,000, the maximum second<br>Note: More information is available in the instructions for IRS Form \$884, Work Opportunely Credit for to | frogram.<br>Inst two years of employme<br>clude any cash benefits.<br>It WOTC targeted groups.<br>Sups remain capped at \$8;<br>d-year credit is now \$5;00 | nt.<br>That is, the credit is 25 percent i<br>000 (\$3,000 for Summer Youth a | f the employee works at least 120 hours, but t<br>nd the LTFAR) is up to \$2,400. | ewer than 400 hours, and 40 percent (instead of 35% |  |
| NOTE: Faisification of data to obtain this Certification is a FEDERAL ORIME in violation of 18 USC 100                                                                                                    | 01. Falsification of work or                                                                                                    | concealment of information is Pl                                              | UNISHABLE by a fine or imprisonment.                                              |                                                     |  |
|                                                                                                    |                                                                                                    |                                                                               |                                                                                   | ETA Form 9063 (Rev. June                            |  |

• Denial

| Print Denial                               |                                                                                                    |
|--------------------------------------------|----------------------------------------------------------------------------------------------------|
|                                            | New Search                                                                                                    |
| NT OF THE DISTRICT                         |                                                                                                    |
| * * *                                      |                                                                                                    |
|                                            | LISA M. MALLOR<br>DIRECTOR                                                                                                    |
| PPORTUNITY TAX CREE<br>DENIAL NOTIFICATION | DIT (WOTC)<br>N                                                                                                    |
|                                            |                                                                                                    |
| Employee:                                  | IIIIAPNAM                                                                                                    |
| SSN:                                       | IIIIAPSSN                                                                                                    |
| Start Date:                                | IIIIAPSDT                                                                                                    |
| st received for this appli                 | licant has been denied for the following                                                                                                    |
|                                            |                                                                                                    |
|                                            | ion to the denial notification and submit<br>C staff at (202) 698-5136.                                                                                         |
|                                            |                                                                                                    |
|                                            |                                                                                                    |
|                                            |                                                                                                    |
|                                            |                                                                                                    |
|                                            | VT OF THE DISTRICT<br>tement of Employment<br>* * *<br>PPORTUNITY TAX CRE<br>DENIAL NOTIFICATIO<br>Employee:<br>SSN:<br>Start Date:<br>st received for this app |

#### v. <u>Powers-of-Attorney</u>

In order for DOES WOTC to process certification requests from consultants in compliance with requirements and standards set but USDOL, we must have a properly executed, up to date POA that is in compliance with the ETA Handbook 408 for WOTC and/or guidelines established by the Internal Revenue Service. Please observe the checklist below <u>prior</u> to submitting your paper version of the POA for verification and approval before we proceed in processing certifications.

- ✓ Taxpayer's name and/or address are not included or are incomplete, or signature(s) is/are missing.
- ✓ Taxpayer's IRS identification number was omitted.
- ✓ The representative's name and/or address are not included or incomplete. An eligible individual must be named. A company name alone may not be used. (Section 2 of IRS 2848 form)
- ✓ Signatures for authorized representative(s) do not appear on the POA. Only authorized signatories will be considered valid. Be sure to fill in a designation letter or jurisdiction.
- ✓ Specified years or periods of POA are not documented. Indefinite periods are not acceptable.
- ✓ Notarizing or witnessing <u>and</u> attestation, as required for a <u>copy</u> of a POA, were omitted.
- ✓ Make sure the taxpayer's and representatives' dated signatures are within 45 days of each other, per IRS 2848 instructions.

## vi. <u>E-filing Supporting Documentation</u>

Consultants may submit documentation in conjunction with their WOTC applications. The site is a secure portal where you may upload any pertinent information. It is a write-only site and no other entity can access, download or view your documentation. Please upload

documents to your respective folder, <u>only</u>! If you do not have a folder specific to your company, please advise us by emailing <u>does.wotc@dc.gov</u>. We will make sure a folder is set up for your entity. In order to accommodate and facilitate your submissions, please follow these outlined instructions. Failure to do so will result in a delay or denial of your certification request if supporting documentation required is not properly submitted.

You will need credentials in order to log in and upload documents. Please contact <u>does.wotc@dc.gov</u> to obtain credentials for your use.

1. In order to upload supporting documentation to the secure website, go to the following URL:

https://upload.dc.gov/dp/wotcuser

- 2. Once you are on the site, locate the folder for your entity. You may upload documents. The site will only accept PDF formats for compatibility reasons.
- 3. When uploading the documents, it is imperative that representatives upload documentation <u>per applicant</u>. We do not have the ability to separate PDF files. Failure to do so will result in a delay in processing and ultimately a denial if we are not able to upload corresponding documentation for verification purposes.